## It's no trick... it's a vision system

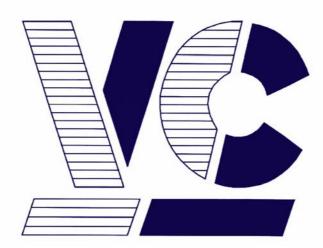

# Vision Components

The Smart Camera People

## VCRT 5.0 TCP/ IP Functions TCP/ IP Operation System Functions

Revision 5.01 Jan 2010 Document name: VCRT5\_TCP\_IP.pdf © Vision Components GmbH Ettlingen, Germany

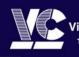

ision Components The Smart Camera People Vision Components GmbH Ottostraße 2 • D-76275 Ettilingen Tel. +49(7243)2167-0 Fax +49(7243)2167-11 sales@vision-components.de

www.vision-components.com

#### **Foreword and Disclaimer**

This documentation has been prepared with most possible care. However Vision Components GmbH does not take any liability for possible errors. In the interest of progress, Vision Components GmbH reserves the right to perform technical changes without further notice.

Please notify support@vision-components.com if you become aware of any errors in this manual or if a certain topic requires more detailed documentation.

This manual is intended for information of Vision Component's customers only. Any publication of this document or parts thereof requires written permission by Vision Components GmbH.

| Description                                              | Titel on VC website                                        | Download from Area                     |
|----------------------------------------------------------|------------------------------------------------------------|----------------------------------------|
| Installation Manual for VC20XX cameras                   | InstallVC20XX_VC40XX.pdf (1.36<br>MB)                      | Service & Support ><br>Download-Center |
| Programming Tutorial Basic for VC20XX and VC40XX Cameras | Prog_Tut.pdf                                               | Service & Support ><br>Download-Center |
| Demonstration Source code                                | All Demo Programs                                          | Service & Support ><br>Download-Center |
| VCLIB 3.0 Image Processing<br>Library Manual             | VCLIB 3.0 Software Manual (539.67<br>Kbytes) VCLIB_300.pdf | Service & Support ><br>Download-Center |
| VCRT 5 VCRT Functions                                    | VCRT 5.0 Software Manual<br>VCRT5.pdf                      | Service & Support ><br>Download-Center |

#### Please also consult the following resources for further reference:

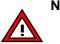

#### Note:

This document is valid for VC Smart Cameras with Texas Instrument DSP only! The remaining VCRT OS Functions are described in a separate document: VCRT5.pdf (see list of references above).

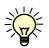

The Light bulb highlights hints and ideas that may be helpful for a development.

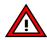

This warning sign alerts of possible pitfalls to avoid. Please pay careful attention to sections marked with this sign.

#### Copyright © 2010 by Vision Components GmbH Ettlingen, Germany

## **Table of Contents**

| 1  | Definitions 2        |                                                   |         |
|----|----------------------|---------------------------------------------------|---------|
| 2  | 2 Datagram Sockets 2 |                                                   |         |
| 3  | 3 Stream Sockets     |                                                   |         |
| 4  | Comparis             | on of Datagram and Stream Sockets                 | 3       |
|    | -                    | and using Sockets                                 | 4       |
| Ũ  | -                    | gram: Creating and Using Datagram Sockets (UDP)   | 4       |
|    |                      | gram: Creating and Using Stream Sockets (TCP)     | 5       |
| 6  | Creating S           | Sockets                                           | 6       |
| 7  | Changing             | Socket Options                                    | 6       |
| 8  | Binding S            | ockets                                            | 6       |
| 9  | Using Dat            | agram Sockets                                     | 7       |
|    | -                    | ting Datagram Socket Options                      | 7       |
|    |                      | nsferring Datagram Data                           | 7       |
|    |                      | fering                                            | 7       |
|    | 9.4 Pre              | scpecifying a peer                                | 8       |
|    | 9.5 Shu              | itting Down Datagram Sockets                      | 8       |
| 1( | OUsing Stre          | eam Sockets                                       | 9       |
|    | 10.1 C               | hanging Stream Socket Options                     | 9       |
|    | 10.2 E               | stablishing Stream Socket Connections             | 9       |
|    | 10.2.1               | Passive Establishing                              | 9       |
|    | 10.2.2<br>10.3 G     | ActiveEstablishing<br>ietting Stream Socket Names | 9<br>10 |
|    |                      | ending Stream Data                                | 10      |
|    |                      | Send nowait (nonblocking I/O)                     | 10      |
|    |                      | eceiving Stream Data                              | 10      |
|    | 10.6 B               | uffering Data                                     | 11      |
|    | 10.7 lr              | nproving the Throughput of Stream Data            | 11      |
|    | 10.8 S               | hutting Down Stream Sockets                       | 11      |
|    | 10.8.1               | Shutting Down Gracefully                          | 11      |
|    | 10.8.2               | <b>č</b>                                          | 11      |
| 1  | -                    | of Socket Functions                               | 12      |
|    |                      | ccept                                             | 13      |
|    |                      | ind                                               | 14      |
|    |                      |                                                   | 15      |
|    |                      | NET_get_stats                                     | 17      |
|    | -                    |                                                   | 17      |
|    | -                    | etsockname                                        | 18      |
|    | 11.7 g               | etsockopt                                         | 19      |

| า | dex   |                                                                                                    | А        |
|---|-------|----------------------------------------------------------------------------------------------------|----------|
|   | 11.22 | socket_dgram                                                                                              | 43       |
|   | 11.21 | socket_stream                                                                                             | 43       |
|   | 11.20 | shutdown                                                                                                  | 42       |
|   | 11.1  |                                                                                                    | 41       |
|   |       | 9.3 Example: Change send-push option to FALSE<br>9.3 Example: Change receive nowait option to TRUE        | 41       |
|   | 11.1  | <ul><li>9.1 Description of Socket Options</li><li>9.2 Example: Change send-push option to FALSE</li></ul> | 33<br>41 |
|   | 11.19 | setsockopt                                                                                                | 32       |
|   |       |                                                                                                    |          |
|   | 11.18 | Sendto                                                                                                    | 30       |
|   | 11.17 | send                                                                                                    | 28       |
|   | 11.16 | VCRT_selectset                                                                                            | 27       |
|   | 11.15 | VCRT_selectall                                                                                            | 26       |
|   | 11.14 | VCRT_geterror                                                                                             | 25       |
|   | 11.13 | VCRT_detachsock                                                                                           | 25       |
|   | 11.12 | VCRT_attachsock                                                                                           | 24       |
|   | 11.11 | Recvfrom                                                                                                  | 22       |
|   | 11.10 | recv                                                                                                    | 21       |
|   | 11.9  | VCRT_ping                                                                                                 | 20       |
|   | 11.8  | listen                                                                                                    | 20       |
|   |       |                                                                                                    |          |

#### In

## **1** Definitions

| Socket definition | A socket is an abstraction that identifies an endpoint and includes:                                                                                                    |
|-------------------|----------------------------------------------------------------------------------------------------|
| type of socket;   | one of:<br>datagram (uses UDP)<br>stream (uses TCP)                                                                                                    |
| socket address    | identified by:<br>port number<br>IP address<br>It may have a <b>remote endpoint</b> .                                                                                                    |
| Socket options    | Each socket has socket options, which define characteristics<br>of the socket, such as:<br>checksum calculations<br>Ethernet-frame characteristics<br>IGMP membership<br>non-blocking (nowait options)<br>push operations<br>sizes of send and receive buffers<br>timeouts |

## 2 Datagram Sockets

| Connectionless      | A datagram socket is connectionless in that an application<br>uses a socket without first establishing a connection.<br>Therefore, an application specifies the destination address<br>and destination port number for each data transfer. An<br>application can prespecify a remote endpoint for a datagram<br>socket if desired. |
|---------------------|----------------------------------------------------------------------------------------------------|
| Unreliable transfer | A datagram socket is used for datagram-based data<br>transfer, which does not acknowledge the transfer. Because<br>delivery is not guaranteed, a higher layer is responsible for<br>ensuring that the data is acknowledged when necessary.                                                                                         |
| Block oriented      | A datagram socket is block oriented. This means that when<br>an application sends a block of data, the bytes of data<br>remain together. If an application writes a block of data of,<br>say, 100 bytes, VC/RT sends the data to the destination in a<br>single packet, and the destination receives 100 bytes of<br>data.         |

## 3 Stream Sockets

| Connection based   | A stream-socket connection is uniquely defined by an<br>address-port number pair for each of the two endpoints in<br>the connection. For example, a connection to a Telnet server<br>uses the local IP address with a local port number, and the<br>server's IP address with port number 23.                                                                                                    |
|--------------------|----------------------------------------------------------------------------------------------------|
| Reliable transfer  | A stream socket provides reliable, end-to-end data transfer.<br>To use stream sockets, a client establishes a connection to<br>a peer, transfers data, and then closes the connection.<br>Barring physical disconnection, VC/RT guarantees that all<br>sent data is received in sequence.                                                                                                    |
| Character oriented | A stream socket is character oriented. This means that VC/RT may split or merge bytes of data as it sends the data from one protocol stack to another. An application on a stream socket may perform, for example, two successive write operations of 100 bytes each, and VC/RT may send the data to the destination in a single packet. The destination may then receive the data using, for example, four successive read operations of 50 bytes each. |

## 4 Comparison of Datagram and Stream Sockets

|                   | Datagram socket | Stream socket |
|-------------------|-----------------|---------------|
| Protocol          | UDP             | TCP           |
| Connection based  | No              | Yes           |
| Reliable transfer | No              | Yes           |
| Transfer mode     | Block           | Character     |

### 5 Creating and using Sockets

An application follows the following general steps to create and use sockets. The steps are summarized in the following diagrams and described in subsequent sections.

- 1. **Create a new socket** by calling socket(), indicating whether the socket is a datagram socket or a stream socket.
- 2. Bind the socket to a local address by calling bind().
- 3. If the socket is a stream socket, **assign a remote IP address** by doing one of the following:
- 3a. calling connect()
- 3b. calling listen() followed by accept()
- 4. **Send data** by calling sendto() for a datagram socket or send() for a stream socket.
- 5. **Receive data** by calling recvfrom() for a datagram socket or recv() for a stream socket.
- 6. When data transfer is finished, optionally **destroy the socket** by calling shutdown().

#### 5.1 Diagram: Creating and Using Datagram Sockets (UDP)

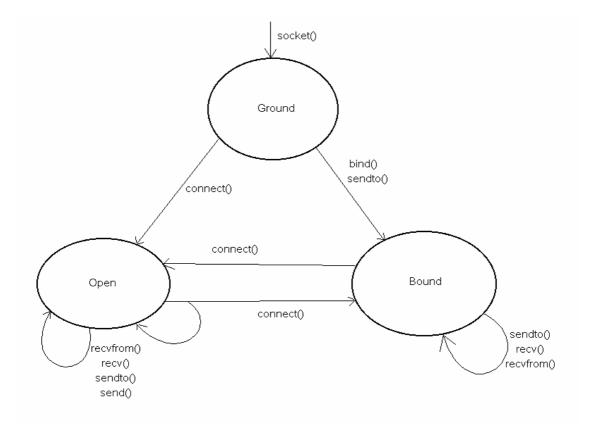

Diagram Creating and using datagram sockets (UDP)

#### 5.2 Diagram: Creating and Using Stream Sockets (TCP)

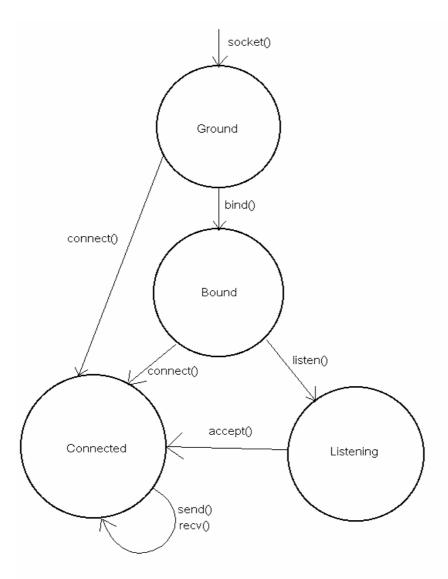

Diagram 2 Creating and using stream sockets (TCP)

### 6 Creating Sockets

To create a socket, an application calls socket() and specifies whether the socket is a datagram socket or a stream socket. The function returns a socket handle, which the application subsequently uses to access the socket.

## 7 Changing Socket Options

When VC/RT creates a socket, it sets all the socket options to **default values**. To change the value of certain options, an application must do so **before it binds** the socket.

An application can change other options anytime.

All socket options and their default values are described in the following setsockopt().

## 8 Binding Sockets

After an application creates a socket and optionally changes or sets socket options, it must bind the socket to a local port number by calling bind(). The function defines the endpoint of the local socket by the local IP address and port number.

You can specify the local port number as any number, but if you specify zero, VC/RT chooses an unused port number. To determine the port number that VC/RT chose, call getsockname().

After the application binds the socket, how it uses the socket depends on whether the socket is a datagram socket or a stream socket.

## 9 Using Datagram Sockets

#### 9.1 Setting Datagram Socket Options

By default, VC/RT uses IGMP, and, by default, a socket is not in any group. The application can change the following socket options for the socket:

- IGMP add membership
- IGMP drop membership
- send nowait
- checksum bypass

#### 9.2 Transferring Datagram Data

An application transfers data by making calls to sendto() or send() and recvfrom() or recv().

With each call, VC/RT either sends or receives one UDP datagram, which contains up to 65,507 bytes of data.

If an application specifies more data, the functions return an error.

The functions send() and sendto() return when the data is passed to the Ethernet interface.

The functions recv() and recvfrom() return when the socket port receives the packet or immediately if a queued packet is already at the port. The receive buffer should be at least as large as the largest datagram that the application expects to receive. If a packet overruns the receive buffer, VC/RT truncates the packet and discards the truncated data.

#### 9.3 Buffering

By default, send() and sendto() do not buffer outgoing data.

This behavior can be changed by using either the OPT\_SEND\_NOWAIT socket option, or the VCRT\_MSG\_NONBLOCK send flag.

For incoming data, VC/RT matches the data, packet by packet, to recv() or recvfrom() calls that the application makes. If a packet arrives and a recv() or recvfrom() call is not waiting for data, VC/RT queues the packet.

#### 9.4 Prescpecifying a peer

An application can optionally prespecify a peer by calling connect().

Prespecification has the following effect:

- send() can be used to send a datagram to the peer that is specified in the call to connect(). Calls to send() fail if connect() has not been called previously.
- the behavior of sendto() is unchanged. It is not restricted to the specified peer.
- the function recv() or recvfrom() returns datagrams that have been sent by the specified peer only

#### 9.5 Shutting Down Datagram Sockets

An application can shut down a datagram socket by calling shutdown(). Before the function returns:

- outstanding calls to recvfrom() return immediately
- VC/RT discards received packets that are queued for the socket and frees their buffers

When shutdown() returns, the socket handle is invalid, and the application can no longer use the socket.

8

## **10 Using Stream Sockets**

#### 10.1 Changing Stream Socket Options

An application can change the value of certain stream-socket options anytime. For details, see under setsockopt().

#### **10.2 Establishing Stream Socket Connections**

An application can establish a connection to a stream socket in one of these ways:

passivelyby listening for incoming connection requests (by calling<br/>listen() followed by accept())activelyby generating a connection request (by calling connect())

#### 10.2.1 Passive Establishing

By calling listen(), an application can passively put an unconnected socket in a listening state, after which the local socket endpoint responds to a single incoming connection request.

After it calls listen(), the application calls accept(), which returns a new socket handle and lets the application accept the incoming connection request.

Usually,the application calls accept() immediately after it calls listen(). The application uses the new socket handle for all communication with the specified remote endpoint until one or both endpoints close the connection. The original socket remains in the listening state and continues to be referenced by the initial socket handle that socket() returned.

The new socket that the listen-accept mechanism creates inherits the socket options of the parent socket.

#### 10.2.2 ActiveEstablishing

By calling connect(), an application can actively establish a stream-socket connection to the remote endpoint that the function specifies. If the remote endpoint is not in the listening state, connect() fails. Depending on the state of the remote endpoint, connect() fails immediately or after the time that the connect-timeout socket option specifies.

If the remote endpoint accepts the connection, the application uses the original socket handle for all its communication with that remote endpoint, and VC/RT maintains the connection until either or both endpoints close the connection.

#### **10.3 Getting Stream Socket Names**

After an application establishes a stream-socket connection, it can get the identifiers for the local endpoint (by calling getsockname()) and for the remote endpoint (by calling getpeername()).

#### 10.4 Sending Stream Data

An application sends data on a stream socket by calling send(). When the function returns depends on the values of the send nowait (OPT\_SEND\_NOWAIT) socket option. An application can change the value by calling setsockopt().

#### 10.4.1 Send nowait (nonblocking I/O)

send() returns **FALSE** (default) when TCP has buffered all data but not necessarily sent it send() returns **TRUE** Immediately (the result is a filled or partially filled buffer)

#### 10.5 Receiving Stream Data

An application receives data on a stream socket by calling recv(). The application passes the function a buffer, into which VC/RT places the incoming data. When the function returns depends on the values of the receive-nowait (OPT\_RECEIVE\_NOWAIT) and receive-push (OPT\_RECEIVE\_PUSH) socket options. The application can change the values by calling setsockopt().

| Receive nowait<br>(non-blocking I/O) | Receive push (delay<br>transmission) | <i>rec</i> v() returns when:                                                                                                    |
|--------------------------------------|--------------------------------------|----------------------------------------------------------------------------------------------------|
| FALSE (default)                      | TRUE (default)                       | <ul> <li>One of:</li> <li>a push flag in the data is received</li> <li>supplied buffer is completely filled with incoming data</li> <li>receive timeout expires (the default receive timeout is an unlimited time)</li> </ul> |
| FALSE (default)                      | FALSE                                | <ul> <li>Either:</li> <li>supplied buffer is<br/>completely filled with<br/>incoming data</li> <li>receive timeout expires</li> </ul>                                                                                         |
| TRUE                                 | (ignored)                            | Immediately after it polls TCP for any data in the internal receive buffer                                                                                                    |

#### 10.6 Buffering Data

The size of the VC/RT per-socket send buffer is determined by the socket option that controls the size of the send buffer. VC/RT copies data into its send buffer from the buffer that the application supplies. As the peer acknowledges the data, VC/RT releases space in its buffer. If the buffer is full, calls to send() with the send-push (OPT\_SEND\_PUSH) socket option FALSE block until the remote endpoint acknowledges some or all the data.

The size of the VC/RT per-socket receive buffer is determined by the socket option that controls the size of the receive buffer. VC/RT uses the buffer to hold incoming data when there are no outstanding calls to recv(). When the application calls recv(), VC/RT copies data from its buffer to the buffer that the application supplies, and, consequently, the remote endpoint can send more data.

#### 10.7 Improving the Throughput of Stream Data

- Include the push flag in sent data only where the flag is needed; that is, at the end of a stream of data.
- Specify the largest possible send and receive buffers to reduce the amount of work that the application and VC/RT do.
- When you call recv(), call it again immediately to reduce the amount of data that VC/RT must copy into its receive buffer.
- Specify the size of the send and receive buffers to be multiples of the maximum packet size.
- Call send() with an amount of data that is a multiple of the maximum packet size.

#### 10.8 Shutting Down Stream Sockets

#### 10.8.1 Shutting Down Gracefully

If the socket is to be shut down gracefully, VC/RT tries to deliver all the data that is in its send buffer for the socket. As specified by the TCP specification, VC/RT maintains the socket connection for four minutes after the remote endpoint disconnects.

#### 10.8.2 Shutting Down with an abort operation

If the socket is to be shut down with an abort operation:

- VC/RT immediately discards the socket and the socket's internal send and receive buffers.
- The remote endpoint frees its socket immediately after it sends all the data that is in its send buffer.

## **11 Summary of Socket Functions**

| aggent          | Accept the next incoming stream connection and          |
|-----------------|---------------------------------------------------------|
| accept          | clone the socket to create a new socket, which          |
|                 | services the connection                                 |
|                 |                                                         |
| bind            | Identify the local application endpoint by providing    |
|                 | a port Number                                           |
| connect         | Establish a stream connection with an application       |
|                 | endpoint or set a remote endpoint for a datagram socket |
| getpeername     | Determine the peer address-port number endpoint         |
|                 | of a connected socket                                   |
| getsockname     | Determine the local address-port number endpoint        |
|                 | of a bound socket                                       |
| getsockopt      | Get the value of a socket option                        |
| listen          | Allow incoming stream connections to be received        |
|                 | on the port number that is identified by a socket       |
| recv            | Receive data on a stream or datagram socket             |
| recvfrom        | Receive data on a datagram socket                       |
| VCRT_attachsock | Get access to a socket that is owned by another         |
|                 | task                                                    |
| VCRT_detachsock | Relinquish ownership of a socket                        |
| VCRT_geterror   | Get the reason why an VC/RT function returned an        |
|                 | error for the socket                                    |
| VCRT_selectall  | Wait for activity on any socket that a caller owns      |
| VCRT_selectset  | Wait for activity on any socket in a set of sockets     |
| send            | Send data on a stream socket or on a datagram           |
|                 | socket for which a remote endpoint has been             |
|                 | specified                                               |
| sendto          | Send data on a datagram socket                          |
| setsockopt      | Set the value of a socket option                        |
| shutdown        | Shutdown a connection and discard the socket            |
| Socket_stream   | Create a stream socket                                  |
| Socket_dgram    | Create a datagram socket                                |

#### 11.1 Accept

| accept              | create a new stream socket to accept incoming connections                                                                                                    |
|---------------------|----------------------------------------------------------------------------------------------------|
| synopsis            | uint_32 accept(uint_32 socket, sockaddr_in *peeraddr,<br>uint_16 *addrlen)                                                                                                    |
| parameters          |                                                                                                    |
| socket              | [IN] Handle for the parent stream socket                                                                                                    |
| peeraddr [OUT]      | Pointer to where to place the remote                                                                                                    |
| addrlen [IN/OUT]    | endpoint identifier<br>[IN] Pointer to the length, in bytes,of                                                                                                    |
|                     | what <i>peeraddr</i> points to                                                                                                    |
|                     | [OUT] Full size, in bytes, of the remote-                                                                                                    |
|                     | endpoint identifier                                                                                                    |
|                     |                                                                                                    |
| returns             | Handle for a new stream socket                                                                                                    |
|                     | VCRT_SOCKET_ERROR                                                                                                    |
|                     |                                                                                                    |
| traits              | Blocks until an incoming connection is available                                                                                                    |
| see also            | <pre>bind(), connect(), listen(), socket()</pre>                                                                                                    |
| description         | The function accepts incoming connections by creating a<br>new stream socket for the connections. The parent socket<br>(socket) must be in the listening state; it remains in the<br>listening state after each new socket is created from it.<br>The new socket has the same local endpoint and socket<br>options as the parent; the remote endpoint is the originator<br>of the connection. |
| example             |                                                                                                    |
| uint_32 handl       | e;                                                                                                    |
| uint_32 child_      | handle;                                                                                                    |
| sockaddr_in r       | emote_sin;                                                                                                    |
| uint_16 remo        |                                                                                                    |
| uint_32 status      | 3;                                                                                                    |
| <br>status = lister | (bandle 0):                                                                                                    |
| if (status != V     |                                                                                                    |
| {                   | _ ,                                                                                                    |
| printf("\nl         | Error, listen() failed with error code %lx", status);                                                                                                    |
| }                   |                                                                                                    |
| else                |                                                                                                    |
| {                   | addrlon – sizoof(romoto, sin);                                                                                                    |
|                     | addrlen = sizeof(remote_sin);<br>ndle = accept(handle, &remote_sin, &remote_addrlen);                                                                                                    |
| orma_na             |                                                                                                    |

```
if (child_handle != VCRT_SOCKET_ERROR)
    {
      printf("\nConnection accepted from %lx, port %d",
       remote_sin.sin_addr, remote_sin.sin_port);
  }
  else
  {
    status = VCRT_geterror(handle);
    if (status == VCRT_OK)
    {
      printf("\nConnection reset by peer");
    }
    else
    {
      printf("Error, accept() failed with error code %lx",
      status);
    }
  }
}
```

#### 11.2 bind

| bind                                   | bind the local address to the socket                                                                                       |
|----------------------------------------|----------------------------------------------------------------------------------------------------|
| synopsis                               | uint_32 bind(uint_32 socket, sockaddr_in *localaddr, uint_16 addrlen)                                                      |
| parameters<br>socket [IN]              | Socket handle for the socket to bind                                                                                       |
| localaddr [IN]                         | Pointer to the local endpoint identifier to which to<br>bind socket (see description)                                      |
| addrlen [IN]                           | Length in bytes of what localaddr points to                                                                                |
| returns                                | VCRT _OK<br>Specific error code                                                                                            |
| traits                                 | Blocks, but VC/RT immediately services the command and is replied to by the socket layer                                   |
| see also                               | socket()                                                                                                    |
| description                            |                                                                                                    |
| Field in soc<br>sin_family<br>sin_port | kaddr_in: Must have this input value:<br>AF_INET<br>One of: •local port number for the<br>socket •0 (To determine the port |

number that VC/RT chooses, call

sin\_addr

getsockname()) One of: •IP address that was previously bound •INADDR\_ANY

Usually, TCP/IP servers bind to INADDR\_ANY, so that one instance of the server can service all IP addresses.

#### example: Bind a socket to port number 2010.

uint\_32 sock; sockaddr\_in local\_sin; uint\_32 result; .... sock = socket(AF\_INET, SOCK\_DGRAM, 0); if (sock == VCRT\_SOCKET\_ERROR) { printf("\nError, socket create failed"); return; } memset((char \*) &local\_sin, 0, sizeof(local\_sin)); local\_sin.sin\_family = AF\_INET; local\_sin.sin\_port = 2010; local\_sin.sin\_addr.s\_addr = INADDR\_ANY; result = bind(sock, &local\_sin, sizeof (sockaddr\_in)); if (status != VCRT\_OK) printf("\nError, bind() failed with error code %lx", result);

#### 11.3 connect

| connect                       | Connect the stream socket to the remote endpoint                                                 |
|-------------------------------|--------------------------------------------------------------------------------------------------|
| synopsis                      | uint_32 connect(uint_32 socket, sockaddr_in *destaddr,<br>uint_16 addrlen)                       |
| parameters<br>socket<br>[IN]  | Handle for the stream socket to connect                                                          |
| destaddr [IN]<br>addrlen [IN] | Pointer to the remote endpoint identifier<br>Length in bytes of what destaddr points to          |
| returns                       | VCRT _OK (success)<br>Specific error code (failure)                                              |
| traits                        | Blocks until the connection is accepted or until the<br>connection-timeout socket option expires |

| see also                                                                                                    | <pre>accept(), bind(), getsockopt(), listen(), setsockopt(),<br/>socket_dgram(), socket_stream()</pre>                                                                                                    |
|----------------------------------------------------------------------------------------------------|----------------------------------------------------------------------------------------------------|
| description                                                                                                    | <b>Stream socket</b> :<br>The function fails if the remote endpoint rejects the<br>connection request, which it may do immediately is<br>unreachable, which causes the connection timeout to expire<br>If the function is successful, the application can use the<br>socket to transfer data.                                                                                                    |
|                                                                                                    | Datagram socket:                                                                                                    |
|                                                                                                    | The function connect() has the following effects on a                                                                                                    |
|                                                                                                    | datagram socket:<br>send() can be used instead of sendto() to send a datagram<br>to destaddr the behavior of sendto() is unchanged: it can still<br>be used to send a datagramto any peer the socket receives<br>datagrams from destaddr only<br><b>connect</b> () may be used multiple times. Whenever <b>connect</b> ()<br>is called, the current endpoint is replaced by the new one.<br>A connection can be dissolved by calling connect() and<br>specifying an address family of AF_UNSPEC. This dissolves<br>the association, places the socket in the bound state, and<br>returns the error code VCRTERR_SOCK_INVALID_AF. |
|                                                                                                    | Should connect() fail, the socket will be in a bound state (no remote endpoint).                                                                                                    |
| example: Stream sock<br>uint_32 sock;<br>uint_32 child_handle;<br>sockaddr_in remote_sin<br>uint_16 remote_addrlen<br>uint_32 result;                                                                                                    | ı;                                                                                                    |
| <pre> /* Connect to 192.203.0.83, port 2011: */ memset((char *) &amp;remote_sin, 0, sizeof(sockaddr_in)); remote_sin.sin_family = AF_INET; remote_sin.sin_port = 2011; remote_sin.sin_addr.s_addr = 0xC0A80001; /* 192.168.0.1 */ result = connect(sock, &amp;remote_sin, remote_addrlen); if (result != VCRT_OK)</pre> |                                                                                                    |
| ۲<br>printf("\nErrorconnect(                                                                                                    | ) failed with error code %lx.",                                                                                                    |

result); } else { printf("\nConnected to %lx, port %d.",

```
remote_sin.sin_addr.s_addr, remote_sin.sin_port);
```

```
}
```

#### 11.4 ENET\_get\_stats

| ENET_get_stats                    | get a pointer to the Ethernet statistics that VCRT collects                    |
|-----------------------------------|--------------------------------------------------------------------------------|
| synopsis                          | ENET_STATS *ENET_get_stats(enet_handle *handle)                                |
| parameters                        | handle [IN] Pointer to the Ethernet handle                                     |
| returns                           | Pointer to an ENET_STATS structure                                             |
| traits<br>see also<br>description | ICMP_stats(), IP_stats(), IPIF_stats(), TCP_stats(),<br>UDP_stats(),ENET_STATS |
| example<br>ENET_STATS *enet;      |                                                                                |

\_enet\_handle ehandle; ... enet = ENET\_get\_stats(); printf("\n%d Ethernet packets received", enet->ST\_RX\_TOTAL);

#### 11.5 getpeername

| getpeername               | get the remote-endpoint identifier of a socket                                                                                     |
|---------------------------|----------------------------------------------------------------------------------------------------|
| synopsis                  | uint_32 getpeername(uint_32 socket, sockaddr_in *name, uint_16 *namelen)                                                           |
| Parameters<br>socket [IN] | Handle for the stream socket                                                                                                    |
| name [OUT]                | Pointer to a placeholder for the remote-endpoint identifier of the socket                                                          |
| namelen [IN/OUT]          | [IN] Pointer to the length, in bytes, of what name<br>points to<br>[OUT] Full size, in bytes, of the remote-endpoint<br>identifier |
| returns                   | VCRT_OK (success)<br>Specific error code (failure)                                                                                 |
| traits                    | Blocks, but the command is immediately serviced and replied to                                                                     |
| see also                  | accept(), connect(), getsockname(), socket()                                                                                       |

## descriptionThe function returns the remote endpoint for the socket as<br/>was determined by connect() or accept().

```
example
uint_32 handle;
sockaddr_in remote_sin;
uint_32 status;
uint_16 namelen;
....
namelen = sizeof (sockaddr_in);
status = getpeername(handle, &remote_sin, &namelen); if (status != VCRT_OK)
{
printf("\nError, getpeername() failed with error code %lx",
status);
} else {
printf("\nRemote address family is %x", remote_sin.sin_family);
printf("\nRemote port is %d", remote_sin.sin_port);
printf("\nRemote IP address is %lx",
remote_sin.sin_addr.s_addr);
}
```

#### 11.6 getsockname

| getsockname      | Get the local-endpoint identifier of the socket                            |
|------------------|----------------------------------------------------------------------------|
| synopsis         | uint_32 getsockname(uint_32 socket,sockaddr_in *name,<br>uint_16 *namelen) |
| parameters       |                                                                            |
| socket [IN]      | Socket handle                                                              |
| name [OUT]       | Pointer to a placeholder for the local-endpoint                            |
|                  | identifier of the socket                                                   |
| namelen [IN/OUT] | [IN] Pointer to the length, in bytes, of what name                         |
|                  | points to                                                                  |
|                  | [OUT] Full size, in bytes, of the remote-endpoint                          |
|                  | identifier                                                                 |
| returns          | VCRT_OK (success)                                                          |
|                  | Specific error code (failure)                                              |
| 4                | Disaka but the commond is immediately comised and                          |
| traits           | Blocks, but the command is immediately serviced and                        |
|                  | replied to                                                                 |
| see also         | bind(), getpeername(), socket()                                            |
|                  |                                                                            |
| description      | The function returns the local endpoint for the socket as was              |
| -                | defined by bind().                                                         |
|                  |                                                                            |
|                  |                                                                            |

#### example

```
uint_32 handle;
sockaddr_in local_sin;
uint_32 status;
uint_16 namelen;
...
namelen = sizeof (sockaddr_in);
status = getsockname(handle, &local_sin, &namelen);
if (status != VCRT_OK)
{
printf("\nError, getsockname() failed with error code %lx",
status);
} else {
printf("\nLocal address family is %x", local_sin.sin_family);
printf("\nLocal port is %d", local_sin.sin_port);
printf("\nLocal IP address is %lx", local_sin.sin_addr.s_addr);
}
```

#### 11.7 getsockopt

| getsockopt                                         | Get the value of the socket option                                                                                                    |
|----------------------------------------------------|----------------------------------------------------------------------------------------------------|
| synopsis                                           | uint_32 getsockopt(uint_32 socket, int_32 level, uint_32 optname, pointer optval, uint_32 *optlen)                                                     |
| parameters<br>socket [IN]<br>level [IN]            | Socket handle<br>Protocol level at which the option resides                                                                                            |
| optname [IN]<br>optval [IN/OUT]<br>optlen [IN/OUT] | Option name (see description)<br>Pointer to the option value<br>[IN] Size of optval in bytes<br>[OUT] Full size, in bytes, of the option value         |
| returns                                            | VCRT_OK (success)<br>Specific error code (failure)                                                                                                    |
| traits                                             | Blocks, but the command is immediately serviced and replied to                                                                                         |
| see also                                           | setsockopt()                                                                                                    |
| description                                        | An application can get all socket options for all protocol levels. For a complete description of socket options and protocol levels, see setsockopt(). |

#### 11.8 listen

| listen                                    | put the stream socket into the listening state                                                                |
|-------------------------------------------|----------------------------------------------------------------------------------------------------|
| synopsis                                  | uint_32 listen(uint_32 socket, uint_16 backlog)                                                               |
| parameters<br>socket [IN]<br>backlog [IN] | Socket handle<br>Ignored                                                                                      |
| returns                                   | VCRT_OK (success)<br>Specific error code (failure)                                                            |
| traits                                    | Blocks, but the command is immediately serviced and replied to                                                |
| see also                                  | accept(), bind(), socket()                                                                                    |
| description                               | After the application calls listen(), it should call accept() to attach new sockets to the incoming requests. |
| example                                   | See accept().                                                                                                 |

#### 11.9 VCRT\_ping

| VCRT_ping             |       | send an ICMP echo-request packet to the IP address and wait for a reply |
|-----------------------|-------|-------------------------------------------------------------------------|
| synopsis              |       | uint_32 VCRT_ping(ip_address address, uint_32 *timeout, uint_16 id)     |
| parameters ad<br>[IN] | dress | IP address to which to send the packet                                  |
| timeout [IN/OUT]      |       | [IN] One of:                                                            |
|                       |       | Pointer to the maximum time to wait for a reply                         |
|                       |       | 0 (wait indefinitely)                                                   |
|                       |       | [OUT] Pointer to the round-trip time                                    |
| id [IN]               |       | User ID for the echo request                                            |
|                       |       |                                                                         |
| returns               |       | VCRT_OK (success)                                                       |
|                       |       | Error code (failure)                                                    |

#### 11.10 recv

| recv                      | provide VCRT with the buffer in which to place incoming stream data                                                                                                    |
|---------------------------|----------------------------------------------------------------------------------------------------|
| synopsis                  | int_32 recv(uint_32 socket, char *buffer, uint_32 buflen,<br>uint_32 flags)                                                                                                    |
| parameters<br>socket [IN] | Handle for the connected stream socket                                                                                                    |
| buffer [OUT]              | Pointer to the buffer in which to place received data                                                                                                    |
| buflen [IN]<br>flags [IN] | Size of buffer in bytes<br>Flags to underlying protocols. One of:                                                                                                    |
|                           | VCRT_MSG_PEEK - For a UDP socket, receive<br>a datagram but don't consume it<br>(ignored for stream sockets)                                                                                             |
|                           | 0 - Ignore                                                                                                    |
| returns                   | Number of bytes received (success)<br>VCRT_ERROR (failure)                                                                                                    |
| traits                    | May block, but the command is immediately serviced                                                                                                    |
|                           | If non-blocking I/O is <b>disabled</b> on the socket, the function blocks until data satisfying the receive-push socket option is received                                                               |
|                           | If non-blocking I/O is <b>enabled</b> on the socket, the command<br>is immediately replied to, returning whatever incoming data<br>is buffered internally                                                |
| see also                  | accept(), bind(), getsockopt(), listen(), VCRT_geterror(),<br>send(), setsockopt(), shutdown(), socket()                                                                                                 |
| description               | When the flags parameter is VCRT_MSG_PEEK, the same datagram is received the next time recv() or recvfrom() is called.                                                                                   |
|                           | If the function returns VCRT_ERROR, the application can call VCRT_geterror() to determine the reason for the error.                                                                                      |
|                           | <b>Stream socket</b><br>If the receive-nowait socket option is TRUE, VCRT<br>immediately copies internally buffered data (up to buflen<br>bytes) into the buffer (at buffer), and recv() returns. If the |

receive-wait socket option is TRUE, recv() blocks until the buffer is full or the receive-push socket option is satisfied. If the receive-push socket option is TRUE, a received TCP push flag causes recv() to return with whatever data has been received. If the receive-push socket option is FALSE, VCRT ignores incoming TCP push flags, and recv() returns when enough data has been received to fill the buffer.

#### **Datagram socket**

The recv() function on a datagram socket is identical to recvfrom() with NULL fromaddr and fromlen pointers. The recv() function is normally used on a connected socket.

#### example: Stream socket

```
uint_32 handle;
char buffer[20000];
uint_32 count;
...
count = recv(handle, buffer, 20000, 0);
if (count == VCRT_ERROR)
{
printf("\nError, recv() failed with error code %lx",
VCRT_geterror(handle));
} else {
printf("\nReceived %ld bytes of data.", count);
}
```

#### 11.11 Recvfrom

| recvfrom         | provide VC/RT with the buffer in which to place incoming datagram socket data                                            |
|------------------|----------------------------------------------------------------------------------------------------|
| synopsis         | int_32 recvfrom(uint_32 socket, char *buffer, uint_32 buflen,<br>uint_32 flags, sockaddr_in *fromaddr, uint_16 *fromlen) |
| parameters       |                                                                                                    |
| socket [IN]      | Handle for the datagram socket                                                                                           |
| buffer [OUT]     | Pointer to buffer in which to place received data                                                                        |
| buflen [IN]      | Number of bytes in the buffer                                                                                            |
| flags [IN]       | Flags to underlying protocols. One of:                                                                                   |
|                  | VCRT_MSG_PEEK - Receive a datagram but<br>don't consume it                                                               |
|                  | 0 - Ignore                                                                                                    |
| fromaddr [OUT]   | Source socket address of the message                                                                                     |
| fromlen [IN/OUT] | [IN] Size of the fromaddr buffer                                                                                         |

|             | [OUT] Size of the socket-address stored in the<br>fromaddr buffer, or if the provided buffer was too<br>small<br>(socket-address was truncated), the length before<br>truncation                                                                                                    |
|-------------|----------------------------------------------------------------------------------------------------|
| returns     | Number of bytes received (success)<br>VCRT_ERROR (failure)                                                                                                    |
| traits      | Blocks until data is available or an error occurs                                                                                                    |
| see also    | <pre>bind(), VCRT_geterror(), sendto(), socket()</pre>                                                                                                    |
| description | If a remote endpoint has been specified with connect(), only<br>datagrams from that source will be received.<br>When the flags parameter is VCRT_MSG_PEEK, the same<br>datagram is received the next time recv() or recvfrom() is<br>called.<br>If fromlen is NULL, the socket address is not written to<br>fromaddr. If fromaddr is NULL and the value of fromlen is not<br>NULL, the result is unspecified.<br>If the function returns VCRT_ERROR, the application can<br>call VCRT_geterror() to determine the reason for the error. |

example:

#### Receive up to 500 bytes of data.

```
uint_32 handle;
sockaddr_in remote_sin;
uint_32 count;
char my_buffer[500];
uint_16 remote_len = sizeof(remote_sin);
...
count = recvfrom(handle, my_buffer, 500, 0,
&remote_sin, &remote_len);
if (count == VCRT_ERROR)
{
    printf("\nrecvfrom() failed with error %lx",
    VCRT_geterror(handle));
    } else {
    printf("\nReceived %ld bytes of data.", count);
    }
```

#### 11.12 VCRT\_attachsock

| VCRT_attachsock     | take ownership of the socket                                                                                                    |
|---------------------|----------------------------------------------------------------------------------------------------|
| synopsis            | uint_32 VCRT_attachsock(uint_32 socket)                                                                                                    |
| parameters          | socket [IN] Socket handle                                                                                                    |
| returns             | new socket handle (success)<br>VCRT_SOCKET_ERROR (failure)                                                                                                    |
| traits              | Blocks, although the command is serviced and responded to immediately                                                                                                    |
| see also            | accept(), VCRT_detachsock()                                                                                                    |
| description         | The function adds the calling task to the socket's list of owners.                                                                                                    |
| example             | A main task loops to accept connections. When it accepts a connection, it creates a child task to manage the connection: it relinquishes control of the socket by calling VCRT_detachsock() and then creates the child with the accepted socket handle as the initial parameter.                                                                                                    |
| {<br>{<br>else<br>{ | <pre>while (TRUE) {     /* Issue ACCEPT: */     TELNET_accept_skt =     accept(TELNET_listen_skt, &amp;peer_addr, &amp;addr_len);     if (TELNET_accept_skt != VCRT_SOCKET_ERROR)     /* Transfer the socket and create the child task to look     after the socket: */     if (VCRT_detachsock(TELNET_accept_skt) ==     VCRT_OK)         child_task = (_task_create(LOCAL_ID,         CHILD),TELNET_accept_skt);     } </pre> |
| ι, τ                | <pre>printf("\naccept() failed, error</pre>                                                                                                    |

#### 11.13 VCRT\_detachsock

| VCRT_detachsock | relinquish ownership of the socket                                      |
|-----------------|-------------------------------------------------------------------------|
| synopsis        | uint_32 VCRT_detachsock(uint_32 socket)                                 |
| parameters      | socket [IN] Socket handle from socket(), accept(), or VCRT_attachsock() |
| returns         | VCRT_OK (success)<br>Specific error code (failure)                      |
| traits          | Blocks, although the command is serviced and responded to immediately   |
| see also        | accept(), VCRT_attachsock(), socket()                                   |
| description     | The function removes the calling task from the socket™s list of owners. |
| example         | See VCRT_attachsock().                                                  |

#### 11.14 VCRT\_geterror

| VCRT_geterror | Get the reason why an VC/RT function returned an error for the socket                                              |                                   |
|---------------|----------------------------------------------------------------------------------------------------|-----------------------------------|
| synopsis      | uint_32 VCRT_geterror(uint_32 socket)                                                                              |                                   |
| parameters    | socket [IN]                                                                                                    | Socket handle                     |
| returns       | VCRT_OK (no socket error)<br>Last error code for the socket                                                        |                                   |
| traits        | Does not block                                                                                                    |                                   |
| see also      | accept(), recv(), recv                                                                                             | from(), send(), sendto()          |
| description   | Use the function if accept() returns<br>VCRT_SOCKET_ERROR or any of the following functions<br>returns VCRT_ERROR: |                                   |
|               | recv()<br>recvfrom()<br>send()<br>sendto()                                                                         |                                   |
| example       | See accept(), recv(),                                                                                              | recvfrom(), send(), and sendto(). |

#### 11.15 VCRT\_selectall

| VCRT_selectall                                                                                                    | wait for activity on any socket that the caller owns                                                         |
|----------------------------------------------------------------------------------------------------|----------------------------------------------------------------------------------------------------|
| synopsis                                                                                                    | uint_32 VCRT_selectall(uint_32 timeout)                                                                      |
| parameters<br>timeout [IN]                                                                                                    | One of:<br>Maximum number of milliseconds to wait for activity<br>0 (wait indefinitely)<br>-1 (do not block) |
| returns                                                                                                    | Socket handle (activity was detected; see description)<br>0 (timeout expired)<br>VCRT_SOCKET_ERROR (error)   |
| traits                                                                                                    | If timeout is not -1, blocks until activity is detected on any socket that the calling task owns             |
| see also                                                                                                    | VCRT_selectset()                                                                                             |
| description<br>This type of<br>socket:                                                                                                    | Activity consists of any of the following.<br>Receives:                                                      |
| Unbound datagram<br>Listening stream<br>Connected stream                                                                                                    | Datagrams<br>Connection requests<br>Data or Shutdown requests that are initiated by<br>the remote Endpoint   |
| <pre>Example Echo data on TCP port number 7.<br/>int_32 servsock;<br/>int_32 connsock;<br/>int_32 status;<br/>SOCKET_ADDRESS_STRUCT addrpeer;<br/>uint_16 addrlen;<br/>char buf[500];<br/>int_32 count;<br/>uint_32 error<br/>/* create a stream socket and bind it to port 7: */<br/>error = listen(servsock, 0);<br/>if (error != VCRT_OK) {<br/>printf("\nlisten() failed, status = %d", error);<br/>return;<br/>}<br/>for (;;) {<br/>connsock = VCRT_selectall(0);<br/>if (connsock == VCRT_SOCKET_ERROR) {<br/>printf("\nVCRT_selectall() failed!");<br/>} else if (connsock == servsock) {</pre> |                                                                                                    |

```
status = accept(servsock, &addrpeer, &addrlen);
if (status == VCRT_SOCKET_ERROR)
printf("\naccept() failed!");
} else {
  count = recv(connsock, buf, 500, 0);
if (count <= 0)
  shutdown(connsock, FLAG_CLOSE_TX);
else
  send(connsock, buf, count, 0);
}
}
```

#### 11.16 VCRT\_selectset

| VCRT_selectset                                                                       | wait for activity on any socket in the set of sockets                                                                                          |
|--------------------------------------------------------------------------------------|----------------------------------------------------------------------------------------------------|
| synopsis                                                                             | uint_32 VCRT_selectset(pointer sockset, uint_32 count,<br>uint_32 timeout)                                                                     |
| parameters sockset<br>[IN]                                                           | Pointer to an array of sockets                                                                                                    |
| count [IN]<br>timeout [IN]                                                           | Number of sockets in the array<br>One of:<br>Maximum number of milliseconds to wait for activity<br>0 (wait indefinitely)<br>-1 (do not block) |
| returns                                                                              | Socket handle (activity was detected)<br>0 (timeout expired)<br>VCRT_SOCKET_ERROR (error)                                                      |
| traits                                                                               | If timeout is not -1, blocks until activity is detected on at least one of the sockets in the set                                              |
| see also                                                                             | VCRT_selectall()                                                                                                    |
| description                                                                          | For the description of what constitutes activity, see VCRT_selectall().                                                                        |
| Example                                                                              | Echo UDP data that is received on ports 2010, 2011, and 2012.                                                                                  |
| int_32 socklist[3];<br>sockaddr_in local_sin;<br>uint_32 result;                     |                                                                                                    |
| <br>memset((char *) &local_<br>local_sin.sin_family = AF<br>local_sin.sin_addr.s_add | F_INET;                                                                                                    |

```
local_sin.sin_port = 2010;
socklist[0] = socket(AF_INET, SOCK_DGRAM, 0);
result = bind(socklist[0], &local_sin, sizeof (sockaddr_in));
local_sin.sin_port = 2011;
socklist[1] = socket(AF_INET, SOCK_DGRAM, 0);
result = bind(socklist[1], &local_sin, sizeof (sockaddr_in));
local_sin.sin_port = 2012;
socklist[2] = socket(AF_INET, SOCK_DGRAM, 0);
result = bind(socklist[2], &local_sin, sizeof (sockaddr_in));
while (TRUE) {
sock = VCRT_selectset(socklist, 3, 0);
rlen = sizeof(raddr);
length = recvfrom(sock, buffer, BUFFER_SIZE, 0, &raddr, &rlen);
sendto(sock, buffer, length, 0, &raddr, rlen);
}
```

#### 11.17 send

| send        | Send data on the stream socket, or o<br>socket for which a remote endpoint l | -                                                                                                    |
|-------------|------------------------------------------------------------------------------|----------------------------------------------------------------------------------------------------|
| synopsis    | int_32 send(uint_32 socket, char *buffe<br>uint_32 flags)                    | r, uint_32 buflen,                                                                                     |
| parameters  |                                                                              |                                                                                                    |
| socket [IN] | Handle for the socket on which to send data                                  |                                                                                                    |
| buffer [IN] | Pointer to the buffer of data to send                                        |                                                                                                    |
| buflen [IN] | Number of bytes in the buffer (no restriction)                               |                                                                                                    |
| flags [IN]  | Flags to underlying protocols, selected                                      |                                                                                                    |
|             | from three independent groups. Perform                                       | n                                                                                                    |
|             | a bitwise OR of one flag only from one                                       |                                                                                                    |
|             | or more of the following groups: Group                                       |                                                                                                    |
|             | 1:                                                                           |                                                                                                    |
|             | VCRT_MSG_BLOCK                                                               | Override the OPT_SEND_NOWAIT<br>datagram socket option; make it<br>behave as though it is FALSE        |
|             | VCRT_MSG_NONBLOCK                                                            | Override the OPT_SEND_NOWAIT<br>datagram socket option; make it<br>behave as though it is TRUE         |
|             | Group 2:                                                                     |                                                                                                    |
|             | VCRT_MSG_CHKSUM                                                              | Override the<br>OPT_CHECKSUM_BYPASS<br>checksum bypass option; make it<br>behave as though it is FALSE |
|             | VCRT_MSG_NOCHKSUM                                                            | Override the                                                                                           |

|             |                                                                                                    | OPT_CHECKSUM_BYPASS checksum bypass option; make it |
|-------------|----------------------------------------------------------------------------------------------------|-----------------------------------------------------|
|             |                                                                                                    | behave as though it is TRUE                         |
|             | Group 3:<br>VCRT_MSG_NOLOOP                                                                                                    | Do not send the datagram to the loopback interface  |
|             | 0                                                                                                    | Ignore                                              |
| returns     | Number of bytes sent (success)<br>VCRT_ERROR (failure)                                                                                                    |                                                     |
| traits      | May block until data is placed in the so whose size is set by setsockopt()                                                                                         | cket's send buffer,                                 |
| see also    | accept(), bind(), getsockopt(), listen(), r<br>VCRT_geterror(), setsockopt(), shutdov                                                                              | 0                                                   |
| description | If the function returns VCRT_ERROR, the application can call VCRT_geterror() to determine the cause of the error.                                                  |                                                     |
|             | Stream socket<br>VC/RT packetizes the data (at buffer) in<br>delivers the packets reliably and seque<br>connected remote endpoint.                                 | •                                                   |
|             | If the send-nowait socket option is TRL<br>immediately copies the data into the int<br>the socket, to a maximum of buflen. Th<br>returns.                          | ternal send buffer for                              |
|             | If the send-push socket option is TRUE<br>push flag to the last packet that it uses<br>data is sent immediately, taking into ac<br>of the remote endpoint buffer.  | to send the buffer; all                             |
|             | Datagram socket If a remote endpoint l using connect(),                                                                                                    | has been specified                                  |
|             | send() is identical to sendto() using the<br>endpoint. If a remote endpoint has not<br>send() returns VCRT_ERROR.                                                  | •                                                   |
|             | The flags parameter can be used for da<br>The override is temporary and lasts for<br>send() only.                                                                  |                                                     |
|             | Setting flags to VCRT_MSG_NOLOOP<br>broadcasting or multicasting a datagran<br>destinations. When flags is set to VCR<br>the datagram is not duplicated for the le | m to several<br>T_MSG_NOLOOP,                       |

#### example: Stream socket uint\_32 handle; char buffer[20000]; uint\_32 count; ... count = send(handle, buffer, 20000, 0); if (count == VCRT\_ERROR) printf("\nError, send() failed with error code %lx", VCRT\_geterror(handle));

#### 11.18 Sendto

| sendto        | send data on the datagram socket                                                  |                                                                                                    |
|---------------|-----------------------------------------------------------------------------------|----------------------------------------------------------------------------------------------------|
| synopsis      | int_32 sendto(uint_32 socket, char *bu<br>uint_16 flags, sockaddr_in *destaddr, u |                                                                                                    |
| parameters    |                                                                                   |                                                                                                    |
| socket [IN]   | Handle for the socket on which to send data                                       |                                                                                                    |
| buffer [IN]   | Pointer to the buffer of data to send                                             |                                                                                                    |
| buflen [IN]   | Number of bytes in the buffer                                                     |                                                                                                    |
| flags [IN]    | Flags to underlying protocols, selected                                           |                                                                                                    |
|               | from three independent groups. Perform                                            | n                                                                                                    |
|               | a bitwise OR of one flag only from one                                            |                                                                                                    |
|               | or more of the ollowing groups: Group                                             |                                                                                                    |
|               | 1:                                                                                |                                                                                                    |
|               | VCRT_MSG_BLOCK                                                                    | Override the OPT_SEND_NOWAIT<br>datagram socket option; make it<br>behave as though it is FALSE        |
|               | VCRT_MSG_NONBLOCK                                                                 | Override the OPT_SEND_NOWAIT<br>datagram socket option; make it<br>behave as though it is TRUE         |
|               | Group 2:                                                                          | 0                                                                                                    |
|               | VCRT_MSG_CHKSUM                                                                   | Override the<br>OPT_CHECKSUM_BYPASS<br>checksum bypass option; make it<br>behave as though it is FALSE |
|               | VCRT_MSG_NOCHKSUM                                                                 | Override the<br>OPT_CHECKSUM_BYPASS<br>checksum bypass option; make it<br>behave as though it is TRUE  |
|               | Group 3:                                                                          | 5                                                                                                    |
|               | VCRT_MSG_NOLOOP                                                                   | Do not send the datagram to the<br>loopback interface                                                  |
|               | 0                                                                                 | Ignore                                                                                                 |
| destaddr [IN] | Remote endpoint identifier to whi                                                 | ch to send                                                                                             |

destaddr [IN] the data Remote endpoint identifier to which to send

| addrlen [IN]                                                                                                    | Number of bytes pointed to by destaddr                                                                                                    |
|----------------------------------------------------------------------------------------------------|----------------------------------------------------------------------------------------------------|
| returns                                                                                                    | Number of bytes sent (success)<br>VCRT_ERROR (failure)                                                                                                    |
| traits                                                                                                    | Blocks, but the command is immediately serviced and replied to                                                                                                    |
| see also                                                                                                    | <pre>setsockopt(), bind(), recvfrom(), VCRT_geterror(), socket()</pre>                                                                                                    |
| description                                                                                                    | The function sends the data (at buffer) as a UDP datagram to the remote endpoint (at destaddr).                                                                                                    |
|                                                                                                    | This function can also be used when a remote endpoint has<br>been prespecified through connect(). The datagram is sent<br>to destaddr even if it is different than the prespecified remote<br>endpoint.                                                                                                    |
|                                                                                                    | If the socket address has been prespecified, you can call<br>sendto() with destaddr set to NULL and addrlen equal to<br>zero: this combination sends to the prespecified address.<br>Calling sendto() with destaddr set to NULL and addrlen<br>equal to zero without first having prespecified the destination<br>will result in an error.<br>The flags parameter can be used for datagram sockets only. |
|                                                                                                    | The override is temporary and lasts for the current call to<br>sendto() only. Setting flags to VCRT_MSG_NOLOOP is<br>useful when broadcasting or multicasting a datagram to<br>several destinations. When flags is set to<br>VCRT_MSG_NOLOOP, the datagram is not duplicated for                                                                                                    |
|                                                                                                    | the local host interface.<br>If the function returns VCRT_ERROR, the application can<br>call VCRT_geterror() to determine the cause of the error.                                                                                                    |
| Example                                                                                                    | Send 500 bytes of data to IP address 192.203.0.54, port number 678.                                                                                                    |
| uint_32 handle;<br>sockaddr_in remote_sin;<br>uint_32 count;<br>char my_buffer[500];                                                                                                    |                                                                                                    |
| <pre> for (i=0; i &lt; 500; i++) my_buffer[i]= (i &amp; 0xff); memset((char *) &amp;remote_sin, 0, sizeof(sockaddr_in)); remote_sin.sin_family = AF_INET; remote_sin.sin_port = 678; remote_sin.sin_addr.s_addr = 0xC0CB0036; count = sendto(handle, my_buffer, 500, 0, &amp;remote_sin, sizeof(sockaddr_in)); if (count != 500) printf("\nsendto() failed with count %ld and error %lx", count, VCRT_geterror(handle));</pre> |                                                                                                    |

#### 11.19 setsockopt

| setsockopt   | set the value of the socket option                                                                                                    |
|--------------|----------------------------------------------------------------------------------------------------|
| synopsis     | uint_32 setsockopt(uint_32 socket, uint_32 level, uint_32 optname, pointer optval, uint_32 optlen)                                                    |
| parameters   |                                                                                                    |
| socket [IN]  | One of: If level is anything but SOL_NAT, handle                                                                                                    |
|              | for the socket whose option is to be changed If                                                                                                    |
|              | level is SOL_NAT, socket is ignored                                                                                                    |
| level [IN]   | Protocol level at which the option resides;                                                                                                    |
|              | one of:                                                                                                    |
|              | SOL_IGMP                                                                                                    |
|              | SOL_LINK                                                                                                    |
|              | SOL_NAT (not available)                                                                                                    |
|              | SOL_SOCKET                                                                                                    |
|              | SOL_TCP SOL_UDP                                                                                                    |
| optname [IN] | Option name; see description                                                                                                    |
| optval [IN]  | Pointer to the option value                                                                                                    |
| optlen [IN]  | Number of bytes that optval points to                                                                                                    |
|              |                                                                                                    |
| returns      | VCRT_OK (success)                                                                                                    |
|              | Specific error code (failure)                                                                                                    |
| traits       | Blocks, but the command is immediately serviced and replied to                                                                                        |
| see also     | bind(), getsockopt(),ip_mreq, nat_ports, nat_timeouts                                                                                                 |
| Description  | You can set most socket options by calling setsockopt().<br>However, the following options cannot be set; you can use<br>them only with getsockopt(): |
|              | IGMP get membership                                                                                                    |
|              | receive Ethernet 802.1Q priority tags                                                                                                    |
|              | receive Ethernet 802.3 frames                                                                                                    |
|              | socket error                                                                                                    |
|              | socket type                                                                                                    |
|              | Socket type                                                                                                    |
|              | Settable options have default values. If you want to change<br>the value of some settable options, you must do so before                              |
|              | you bind the socket.                                                                                                    |
|              | For other settable options, you can change the value anytime after the socket is created.                                                             |
| NOTE         | Some options can be temporarily overridden for datagram sockets. For more information, see send() and sendto().                                       |

#### 11.19.1 Description of Socket Options

#### • OPT\_CHECKSUM\_BYPASS

Checksum bypass Option name OPT\_CHECKSUM\_BYPASS (can be overridden) Protocol level SOL\_UDP Values TRUE VC/RT sets to 0 the checksum field of sent datagram packets, and the generation of checksums is bypassed

FALSEVC/RTgenerates checksums for sent datagram packetsDefault valueFALSEChangeBefore boundSocket typeDatagramCommentsFalse

#### OPT\_CONNECT\_TIMEOUT

Connect timeout

Option nameOPT\_CONNECT\_TIMEOUTProtocol levelSOL\_TCPValues >= 180,000 VC/RT maintains the connection for this number of millisecondsDefault value480,000 (8 min)ChangeBefore boundSocket typeStreamCommentsConnect timeout corresponds to R2 (as defined in RFC 793) and is sometimes calledthe hard timeout. It indicates how much time VC/RT spends attempting to establish a connectionbefore it gives up. If the remote endpoint does not acknowledge a sent segment within the connecttimeout (as would happen if a cable breaks, for example), VC/RT shuts down the socket connection,

#### • VCRT\_SO\_IGMP\_ADD\_MEMBERSHIP

and all function calls that use the connection return.

IGMP add membershipOption nameVCRT\_SO\_IGMP\_ADD\_MEMBERSHIPProtocol levelSOL\_IGMPValuesValuesDefault valueNot in a groupChangeAnytimeSocket typeDatagramCommentsIGMP must be in the VC/RT protocol table.

#### Example

To join a multicast group: uint\_32 sock; struct ip\_mreq group; group.imr\_multiaddr = multicast\_ip\_address; group.imr\_interface = local\_ip\_address; error = setsockopt(sock, SOL\_IGMP, VCRT\_SO\_IGMP\_ADD\_MEMBERSHIP, &group,sizeof(group));

#### • VCRT\_SO\_IGMP\_DROP\_MEMBERSHIP

#### IGMP drop membership

Option nameVCRT\_SO\_IGMP\_DROP\_MEMBERSHIPProtocol levelSOL\_IGMPValuesNot in a groupDefault valueNot in a groupChangeAfter the socket is createdSocket typeDatagramCommentsIGMP must be in the VC/RT protocol table.

#### Example

To leave a multicast group:

uint\_32 sock; struct ip\_mreq group; group.imr\_multiaddr = multicast\_ip\_address; group.imr\_interface = local\_ip\_address; error = setsockopt(sock,SOL\_IGMP,VCRT\_SO\_IGMP\_DROP\_MEMBERSHIP, &group,sizeof(group));

# • VCRT\_SO\_IGMP\_GET\_MEMBERSHIP

#### IGMP get membership

Option nameVCRT\_SO\_IGMP\_GET\_MEMBERSHIPProtocol levelSOL\_IGMPValuesNot in a groupDefault valueNot in a groupChange(use with getsockopt() only; returns value in optval)Socket typeDatagramCommentsComments

#### OPT\_RETRANSMISSION\_TIMEOUT

Initial retransmission timeoutOption nameOPT\_RETRANSMISSION\_TIMEOUTProtocol levelSOL\_TCPValues >= 15 ms (See comments)Default value3000 (3 seconds)ChangeBefore boundSocket typeStream

**Comments** Value is a first, best guess of the round-trip time for a stream socket packet. VC/RT attempts to resend the packet if it does not receive an acknowledgment in this time. After a connection is established, VC/RT determines the retransmission timeout, starting from this initial value.

If the initial retransmission timeout is not longer than the end-to-end acknowledgment time expected on the socket, the connect timeout will expire prematurely.

#### • OPT\_KEEPALIVE

Keep-alive timeout Option name OPT\_KEEPALIVE Protocol level SOL\_TCP Values 0 VC/RT does not probe the remote endpoint

non-zero

If the connection is idle, VC/RT periodically probes the remote endpoint, an action that detects whether the remote endpoint is still present

**Default value** 0 minutes

Change Before bound

#### Socket type Stream

**Comments** The option is not a standard feature of the TCP/IP specificationand generates unnecessary periodic network traffic

#### • OPT\_MAXRTO

# Maximum retransmission timeout

Option name OPT\_MAXRTO Protocol level SOL\_TCP Values non-zero Maximum value for the retransmission timers exponential backoff

0

VC/RT uses the default value, which is 2 times the maximum segment lifetime (MSL). Since the MSL is 2 minutes, the MTO is 4 minutes.

Default value 0 milliseconds

Change Before bound

Socket type Stream

**Comments** The retransmission timer is used for multiple retransmissions of a segment.

#### • OPT\_NO\_NAGLE\_ALGORITHM

No Nagle algorithm Option name OPT\_NO\_NAGLE\_ALGORITHM Protocol level SOL\_TCP Values TRUE VC/RT does not use the Nagle algorithm to coalesce short segments

# FALSE

To reduce network congestion, VC/RT uses the Nagle algorithm (defined in RFC 896) to coalesce short segments

Default value FALSE

Change Before bound

Socket type Stream

**Comments** If an application intentionally sends short segments, it can improve efficiency by setting the option to TRUE

#### • OPT\_RBSIZE

#### Receive-buffer size

 Option name
 OPT\_RBSIZE

 Protocol level
 SOL\_TCP

 Values
 Recommended to be a multiple of the maximum segment size, where the multiple is at least three

 Default value
 4380 bytes

 Change
 Before bound

 Socket type
 Stream

 Comments
 When the socket is bound, VC/RT allocates a receive buffer of the specified number of bytes, which controls how much received data VC/RT can buffer for the socket

# • VCRT\_SO\_LINK\_RX\_8021Q\_PRIO

Receive Ethernet 802.1Q priority tags Option name VCRT\_SO\_LINK\_RX\_8021Q\_PRIO Protocol level SOL\_LINK Values -1 The last received frame did not have an Ethernet 802.1Q priority tag

# 0..7

The last received frame had an Ethernet 802.1Q priority tag with the specified priorityDefault value(use with getsockopt() only; returns value in optval)Change(use with getsockopt() only; returns value in optval)Socket typeStream (Ethernet)CommentsReturned information is for the last frame that the socket received

#### • VCRT\_SO\_LINK\_RX\_8023

Receive Ethernet 802.3 frames Option name VCRT\_SO\_LINK\_RX\_8023 Protocol level SOL\_LINK Values TRUE The last received frame was an 802.3 frame

FALSE

The last received frame was an Ethernet II frameDefault valueChange(use with getsockopt() only; returns value in optval)Socket typeStream (Ethernet)CommentsReturned information is for the last frame that the socket received

#### • OPT\_RECEIVE\_NOWAIT

 Receive nowait

 Option name
 OPT\_RECEIVE\_NOWAIT

 Protocol level
 SOL\_TCP

 Values
 TRUE

 recv()
 returns immediately, regardless of whether there is data to be received

 FALSE
 recv() wits until there is data to be received

 Default value
 FALSE

 Change
 Anytime

 Socket type
 Stream

 Comments
 Stream

#### • OPT\_RECEIVE\_PUSH

Receive push Option name OPT\_RECEIVE\_PUSH Protocol level SOL\_TCP Values TRUE

recv() returns immediately if it receives a push flag from the remote endpoint, even if the specified receive buffer is not full

# FALSE

recv() ignores push flags and returns only when its buffer is full or if the receive timeout expires

Default valueTRUEChangeAnytimeSocket typeStreamComments

# • OPT\_RECEIVE\_TIMEOUT

Receive timeout Option name OPT\_RECEIVE\_TIMEOUT Protocol level SOL\_TCP Values 0 VC/RT waits indefinitely for incoming data during a call to recv() non-zero VC/RT waits for this number of milliseconds for incoming data during a call to recv() Default value 0 milliseconds

 Change
 Anytime

 Socket type
 Stream

 Comments
 When the timeout expires, recv() returns with whatever data that has been received

OPT\_TBSIZE

# Send-buffer size

 Option name
 OPT\_TBSIZE

 Protocol level
 SOL\_TCP

 Values
 Recommended to be a multiple of the maximum segment size, where the multiple is at least three

 Default value
 4380 bytes

 Change
 Before bound

 Socket type
 Stream

 Comments
 When the socket is bound, VC/RT allocates a send buffer of the specified number of bytes, which controls how much sent data VC/RT can buffer for the socket

# • VCRT\_SO\_LINK\_TX\_8021Q\_PRIO

Send Ethernet 802.1Q priority tags Option name VCRT\_SO\_LINK\_TX\_8021Q\_PRIO Protocol level SOL\_LINK Values -1 VC/RT does not include Ethernet 802.1Q priority tags

0-7

VC/RT includes Ethernet 802.1Q priority tags with the specified priority
Default value -1
Change Anytime
Socket type Stream (Ethernet)
Comments

# • VCRT\_SO\_LINK\_TX\_8023

Send Ethernet 802.3 frames Option name VCRT\_SO\_LINK\_TX\_8023 Protocol level SOL\_LINK 

 Values TRUE
 VC/RT sends 802.3 frames

 FALSE
 VC/RT sends Ethernet II frames

 Default value
 FALSE

 Change
 Anytime

 Socket type
 Stream (Ethernet)

 Comments
 Returns information for the last frame that the socket received

#### • OPT\_SEND\_NOWAIT (StreamSocket)

Send nowait (stream socket) Option name OPT\_SEND\_NOWAIT Protocol level SOL\_TCP Values TRUE

Task that calls send() does not wait if data is waiting to be sent; VC/RT buffers the outgoing data, and send() returns immediately

#### FALSE

Task that calls send() waits if data is waiting to be sentDefault valueFALSEChangeAnytimeSocket typeStreamComments

• OPT\_SEND\_NOWAIT (Datagram Socket)

Send nowait (datagram socket) Option name OPT\_SEND\_NOWAIT (can be overridden) Protocol level SOL\_UDP Values TRUE VC/RT buffers every datagram and send() or sendto() returns immediately

FALSE

Task that calls send() or sendto() blocks until the datagram has been transmitted. Datagrams are not copied.
Default value FALSE
Change Anytime
Socket type Datagram

Comments

OPT\_SEND\_PUSH

Send push Option name OPT\_SEND\_PUSH Protocol level SOL\_TCP Values TRUE If possible, VC/RT appends a send-push flag to the last packet in the segment of the data that is associated with send() and immediately sends the data. A call to send() may block until another task calls send() for that socket.

#### FALSE

Before it sends a packet, VC/RT waits until it has received from the host enough data is completely fill the packet **Default value** TRUE **Change** Anytime **Socket** type Stream **Comments** 

#### • OPT\_SOCKET\_ERROR

Socket errorOption nameOPT\_SOCKET\_ERRORProtocol levelSOL\_SOCKETValuesValuesDefault valueValuesChange(use with getsockopt() only; returns value in optval)Socket typeDatagram or streamCommentsReturns the last error for the socket

# • OPT\_SOCKET\_TYPE

| Socket type    |                                                        |
|----------------|--------------------------------------------------------|
| Option name    | OPT_SOCKET_TYPE                                        |
| Protocol level | SOL_SOCKET                                             |
| Values         |                                                        |
| Default value  |                                                        |
| Change         | (use with getsockopt() only; returns value in optval)  |
| Socket type    | Datagram or stream                                     |
| Comments       | Returns the type of socket (SOCK_DGRAM or SOCK_STREAM) |
|                |                                                        |

# • OPT\_TIMEWAIT\_TIMEOUT

#### Timewait timeout

| Option name    | OPT_TIMEWAIT_TIMEOUT                                                                |
|----------------|-------------------------------------------------------------------------------------|
| Protocol level | SOL_TCP                                                                             |
| Values > 0 ms  |                                                                                     |
| Default value  | 2 times the maximum segment lifetime (which is a constant)                          |
| Change         | Before bound                                                                        |
| Socket type    | Stream                                                                              |
| Comments       | Timewait timeout is the number of milliseconds that TCP waits in the timewait state |

# 11.19.2 Example: Change send-push option to FALSE

```
uint_32 handle;
uint_32 opt_length = sizeof(uint_32);
uint_32 opt_value = FALSE;
uint_32 status;
...
status = setsockopt(handle, 0, OPT_SEND_PUSH,
&opt_value, opt_length);
if (status != VCRT_OK)
printf("\nsetsockopt() failed with error %lx", status);
status = getsockopt(handle, 0, OPT_SEND_PUSH,
&opt_value, &opt_length);
if (status != VCRT_OK)
printf("\ngetsockopt() failed with error %lx", status);
```

# 11.19.3 Example: Change receive nowait option to TRUE

```
uint_32 handle;
uint_32 opt_length = sizeof(uint_32);
uint_32 opt_value = TRUE;
uint_32 status;
...
status = setsockopt(handle, 0, OPT_RECEIVE_NOWAIT,
&opt_value, opt_length);
if (status != VCRT_OK)
printf("\nError, setsockopt() failed with error %lx", status);
```

# 11.19.4 Example: Change Cecksum Bypass option to TRUE

```
uint_32 handle;
uint_32 opt_length = sizeof(uint_32);
uint_32 opt_value = TRUE;
uint_32 status;
...
status = setsockopt(handle, SOL_UDP, OPT_CHECKSUM_BYPASS,
&opt_value, opt_length);
if (status != VCRT_OK)
printf("\nError, setsockopt() failed with error %lx", status);
```

# 11.20 shutdown

| shutdown                                                                                                    | shut down the socket                                                                                     |                                                                                                    |  |  |
|----------------------------------------------------------------------------------------------------|----------------------------------------------------------------------------------------------------|----------------------------------------------------------------------------------------------------|--|--|
| synopsis                                                                                                    | uint_32 shutdown(uint_32 soc                                                                             | uint_32 shutdown(uint_32 socket, uint_16 how)                                                                                                    |  |  |
| parameters<br>socket [IN]<br>how [IN]                                                                                               | Handle of the socket to shut down<br>One of (see description):<br>FLAG_CLOSE_TX<br>FLAG_ABORT_CONNECTION |                                                                                                    |  |  |
| returns                                                                                                    | VCRT_OK<br>Specific error code                                                                           |                                                                                                    |  |  |
| traits                                                                                                    | Blocks, but the command is p<br>immediately<br>The application can no longer                             |                                                                                                    |  |  |
| see also                                                                                                    | socket_dgram, socket_stream                                                                              | 1                                                                                                    |  |  |
| description                                                                                                    |                                                                                                    |                                                                                                    |  |  |
| Type of socket<br>Datagram<br>Unconnected stream<br>Connected stream                                                                | Value of how<br>(ignored)<br>(ignored)<br>FLAG_CLOSE_ TX<br>FLAG_ABORT_ CONNECTION                       | <i>shutdown()</i> does the following:<br>Shuts down <i>socket</i> immediately •Calls to<br><i>recvfrom()</i> return immediately •Discards<br>queued incoming packets<br>Shuts down <i>socket</i> immediately<br>Gracefully shuts down <i>socket</i> , ensuring that<br>all sent data is acknowledged                                                                                                    |  |  |
|                                                                                                    |                                                                                                    | Calls to <i>sen</i> d() and <i>recv</i> () return immediately<br>If VC/RT is originating the disconnection, it<br>maintains the internal socket context for 4<br>min. (twice the maximum TCP segment<br>lifetime) after the remote endpoint closes the<br>connection<br>Immediately discards the internal socket<br>context<br>Sends a TCP reset packet to the remote<br>endpoint<br>Calls to <i>sen</i> d() and <i>recv</i> () return immediately |  |  |
| example<br>uint_32 handle;<br>uint_32 status;                                                                                       |                                                                                                    |                                                                                                    |  |  |
| <br>status = shutdown(handle, 0);<br>if (status != VCRT_OK)<br>printf("\nError, shutdown() failed with error code %lx",<br>status); |                                                                                                    |                                                                                                    |  |  |

42

# 11.21 socket\_stream

| socket_stream | create a stream socket                                                 |
|---------------|------------------------------------------------------------------------|
| synopsis      | uint_32 socket_stream(void)                                            |
| parameters    | none                                                                   |
| returns       | Socket handle (success)<br>VCRT_SOCKET_ERROR (failure)                 |
| traits        | Blocks, although the command is serviced and responded to immediately  |
| see also      | bind()                                                                 |
| description   | The application uses the socket handle to subsequently use the socket. |
| example       | See bind().                                                            |

# 11.22 socket\_dgram

| socket_dgram | create a datagram socket                                               |
|--------------|------------------------------------------------------------------------|
| synopsis     | uint_32 socket_dgram(void)                                             |
| parameters   | none                                                                   |
| returns      | Socket handle (success)<br>VCRT_SOCKET_ERROR (failure)                 |
| traits       | Blocks, although the command is serviced and responded to immediately  |
| see also     | bind()                                                                 |
| description  | The application uses the socket handle to subsequently use the socket. |
| example      | See bind                                                               |

# Index

| accept                                   | 13   |
|------------------------------------------|------|
| bind                                     | 14   |
| connect                                  | 15   |
| Datagram Socket                          | 2    |
| Datagram Sockets                         |      |
| Diagram Creating and Using               | 4    |
| Diagram                                  |      |
| Creating and Using Datagram Sockets      | 4    |
| Creating and Using Stream Sockets        | 5    |
| ENET_get_stats                           | 17   |
| FLAG_ABORT_ CONNECTION                   | 42   |
| FLAG_CLOSE_ TX                           | 42   |
| getpeername10                            | , 17 |
| getsockname10                            | , 18 |
| getsockopt                               | 19   |
| IGMP add membership                      | 7    |
| IGMP drop membership                     | 7    |
| listen                                   | 20   |
| OPT_CHECKSUM_BYPASS                      | 33   |
| OPT_CONNECT_TIMEOUT                      | 33   |
| OPT_KEEPALIVE                            | 35   |
| OPT_MAXRTO                               |      |
| OPT_NO_NAGLE_ALGORITH                    | 36   |
| OPT_RBSIZE                               | 36   |
| OPT_RECEIVE_NOWAIT10                     |      |
| OPT_RECEIVE_PUSH10                       | , 37 |
| OPT_RECEIVE_TIMEOUT                      | 38   |
| OPT_RETRANSMISSION_TIMEOUT               |      |
| OPT_SEND_NOWAIT7                         |      |
| <b>OPT_SEND_NOWAIT (Datagram Socket.</b> | 39   |
| OPT_SEND_NOWAIT (StreamSocket)           | 39   |
| OPT_SEND_PUSH                            |      |
| OPT_SOCKET_ERROR                         | 40   |
| OPT_SOCKET_TYPE                          |      |
| OPT_TBSIZE                               |      |
| OPT_TIMEWAIT_TIMEOUT                     | 40   |
| recv                                     |      |
| recvfrom                                 | 22   |
|                                          |      |

| send2                         | 28  |
|-------------------------------|-----|
| sendto                        | 30  |
| setsockopt                    | 32  |
| shutdown                      | 42  |
| Socket                        |     |
| Datagram Socket               | . 2 |
| Stream Socket                 | . 3 |
| Socket Functions              |     |
| bind                          | 14  |
| connect                       | 15  |
| ENET_get_stats                | 17  |
| getpeername                   | 17  |
| Socket options                | 32  |
| socket_dgram                  | 43  |
| socket_stream                 | 43  |
| Sockets                       |     |
| Creating and Using            | . 4 |
| Stream Socket                 | . 3 |
| Stream Sockets                |     |
| Diagram Creating and Using    | . 5 |
| TCP                           | . 5 |
| traits                        | 31  |
| UDP                           | . 4 |
| uint_32 socket_dgram(void)4   | 43  |
| VCRT_attachsock               | 24  |
| VCRT_detachsock               | 25  |
| VCRT_geterror2                | 25  |
| VCRT_MSG_NONBLOCK             | . 7 |
| VCRT_ping2                    | 20  |
| VCRT_selectall                | 27  |
| VCRT_SO_IGMP_ADD_MEMBERSHIP 3 | 33  |
| VCRT_SO_IGMP_DROP_MEMBERSHIP  | 34  |
| VCRT_SO_IGMP_GET_MEMBERSHIP   |     |
| VCRT_SO_LINK_RX_8021Q_PRIO    | 36  |
| VCRT_SO_LINK_RX_8023          |     |
| VCRT_SO_LINK_TX_8021Q_PRIO    | 38  |
| VCRT_SO_LINK_TX_8023          | 38  |

Visit the Vision Components site **www.vision-components.com** for further information and documentation and hardware or software downloads.

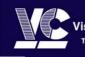

Vision Components The Smart Camera People Vision Components GmbH Ottostraße 2 • D-76275 Ettlingen Tel. +49(7243)2167-0 Fax +49(7243)2167-11 sales@vision-components.de

www.vision-components.com